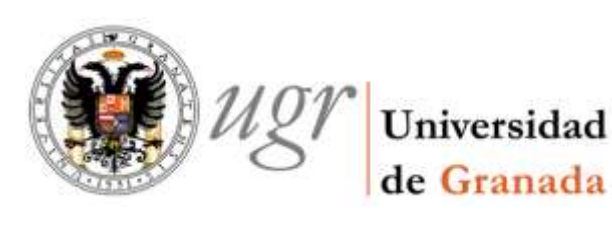

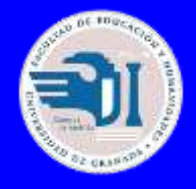

# TUTORIAL PARA LA ACREDITACIÓN DE LA COMPETENCIA LINGÜÍSTICA

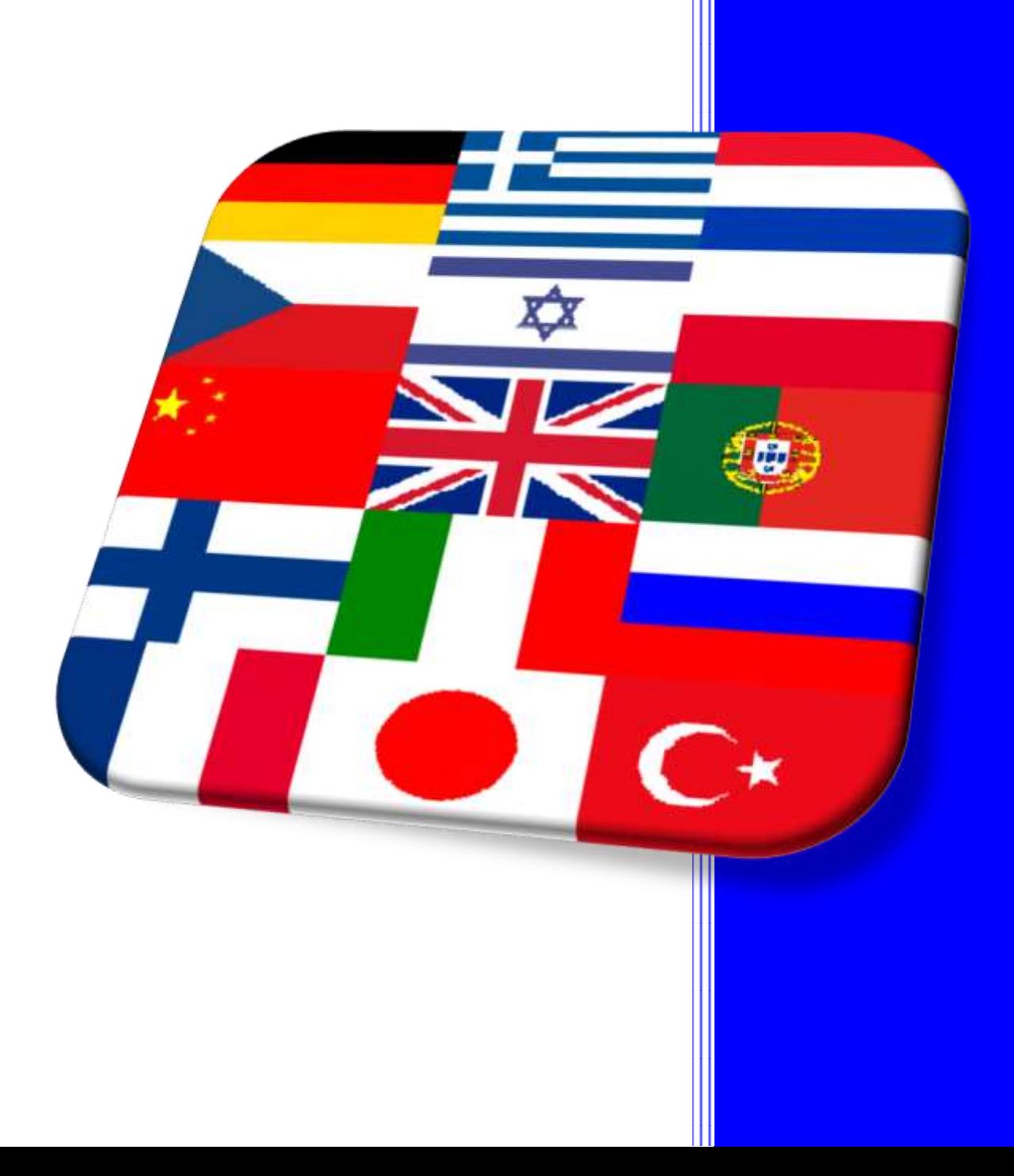

### **TUTORIAL PARA LA ACREDITACIÓN DE LA COMPETENCIA LINGÜÍSTICA** REALIZADO POR: María Fuentes Salmerón

Facultad de Educación y Humanidades de Melilla, 2014

[http://faedumel.ugr.es](http://faedumel.ugr.es/) [faedumel@ugr.es](mailto:faedumel@ugr.es)

## **¿CÓMO ACREDITAR NUESTRA COMPETENCIA LINGÜÍSTICA?**

#### **PRIMER PASO:**

[https://sede.ugr.es/sede/catalogo-de-procedimientos/movilidad-internacional-aportacion-de](https://sede.ugr.es/sede/catalogo-de-procedimientos/movilidad-internacional-aportacion-de-competencias-linguisticas.html)[competencias-linguisticas.html](https://sede.ugr.es/sede/catalogo-de-procedimientos/movilidad-internacional-aportacion-de-competencias-linguisticas.html)

#### **SEGUNDO PASO:** Pinchar en "Sin certificado digital".

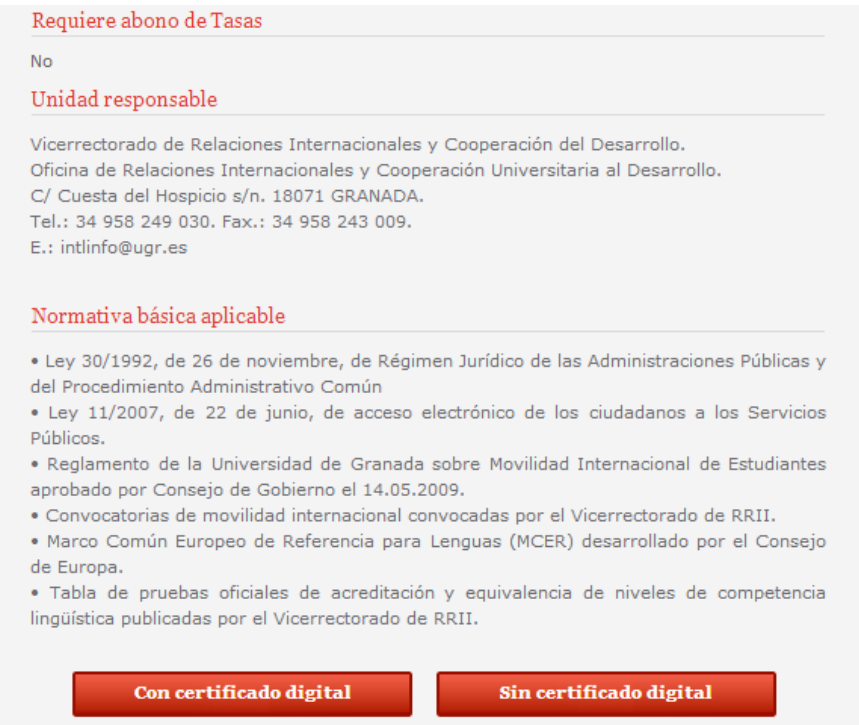

**TECER PASO:** introducir tu DNI (sin letra) y tu contraseña (la que utilizas para entrar en tu acceso identificado).

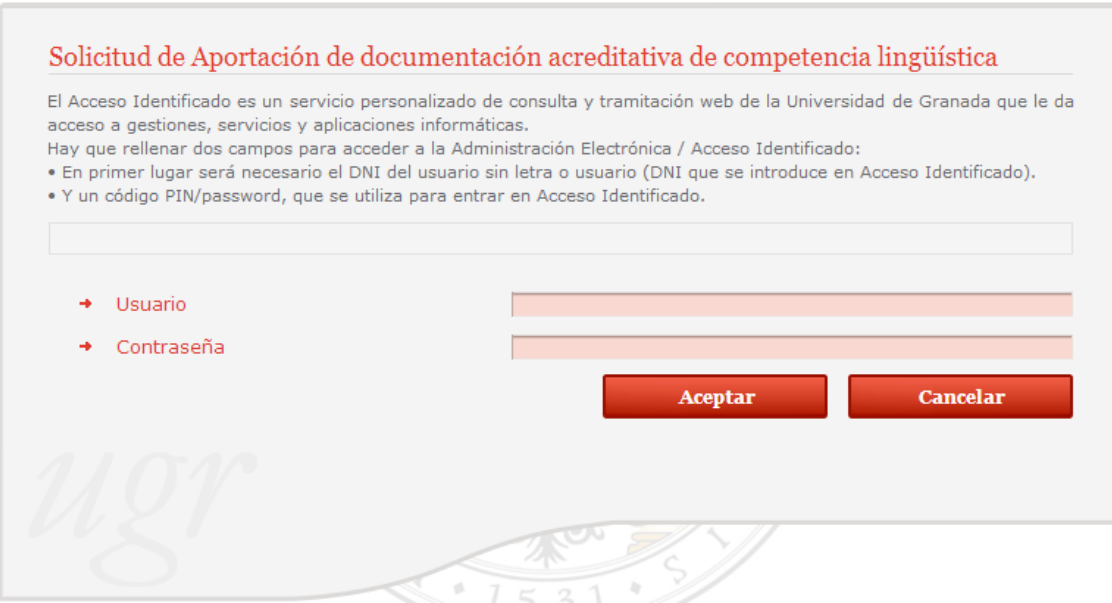

**CUARTO PASO:** introducir todos tus datos personales, en el apartado "correo institucional" debes introducir tu correo de la UGR. Por último rellenamos los datos de nuestra solicitud y debemos adjuntar nuestro título escaneado.

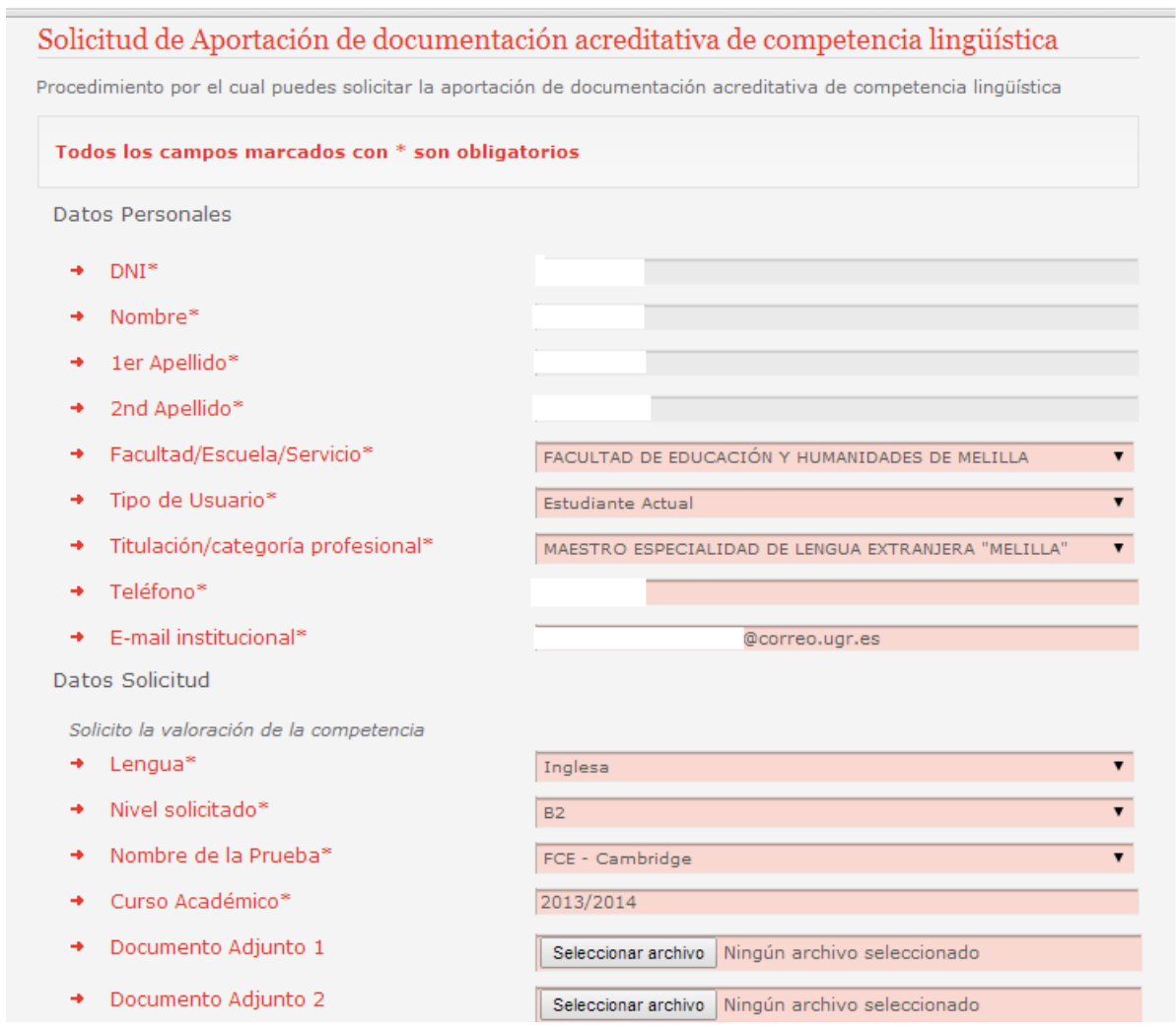

#### **QUINTO PASO:** enviamos solicitud.

asamiento las responsabilidades legales en caso de laisedad a omisión.

AUTORIZO a que se comuniquen mediante correo electrónico aquellas comunicaciones y notificaciones relativas al procedimiento de Aportación de documentación acreditativa de competencia lingüística en virtud de lo dispuesto en el art. 27.2 y 28 de la Ley 11/2007, de 22 de junio, de acceso electrónico de los ciudadanos a los Servicios Públicos Notificación

 $\blacktriangledown$ 

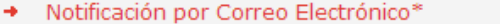

De acuerdo con lo dispuesto en la Ley Orgánica 15/1999, de 13 de diciembre, de Protección de Datos de Carácter Personal, le informamos que sus datos personales aportados en la solicitud son tratados por la UNIVERSIDAD DE GRANADA con sede en Avda.del Hospicio, s/n, Hospital Real, 18071 Granada, con la finalidad de tramitar la solicitud de ejercicio de su derecho. Podrán ser cedidos a la Agencia Española de Protección de Datos en caso de ser necesaria la tutela del mismo. Los derechos de acceso, rectificación, cancelación y oposición podrán ejercitarse mediante solicitud escrita acompañada de copia del DNI, dirigida a Secretaría General a la dirección anteriormente indicada.

**Enviar Solicitud** Cancelar

#### **SEXTO PASO:** podremos descargar nuestra solicitud

Estás em Inião > Catálogo de procedimientos > Movilidad Internacional: aportación de documentación acreditativa de competencias lingüísticas.

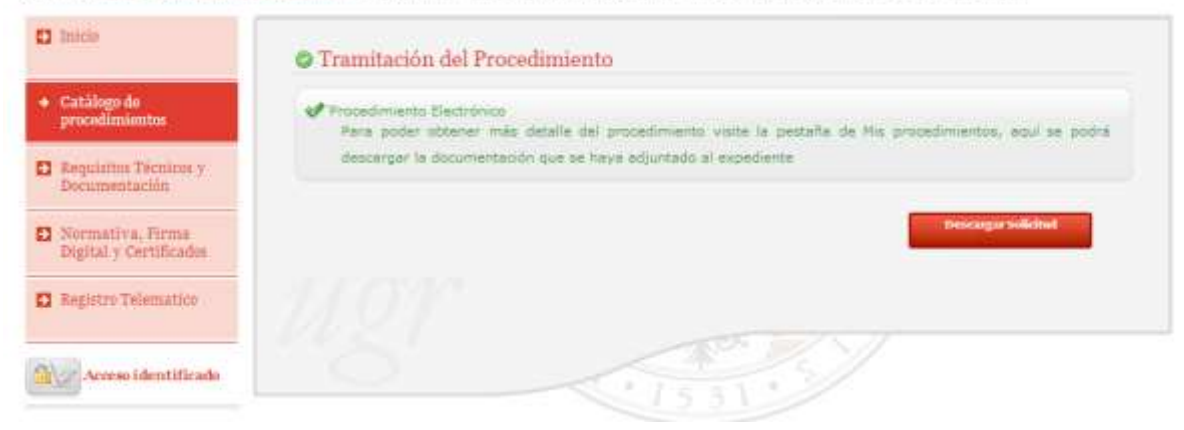

Las notificaciones en cuanto a la acreditación se realizarán desde el correo electrónico eadmin@ugr.es a la dirección @correo.ugr.es o @ugr.es del interesado.

REALIZADO POR: María Fuentes Salmerón